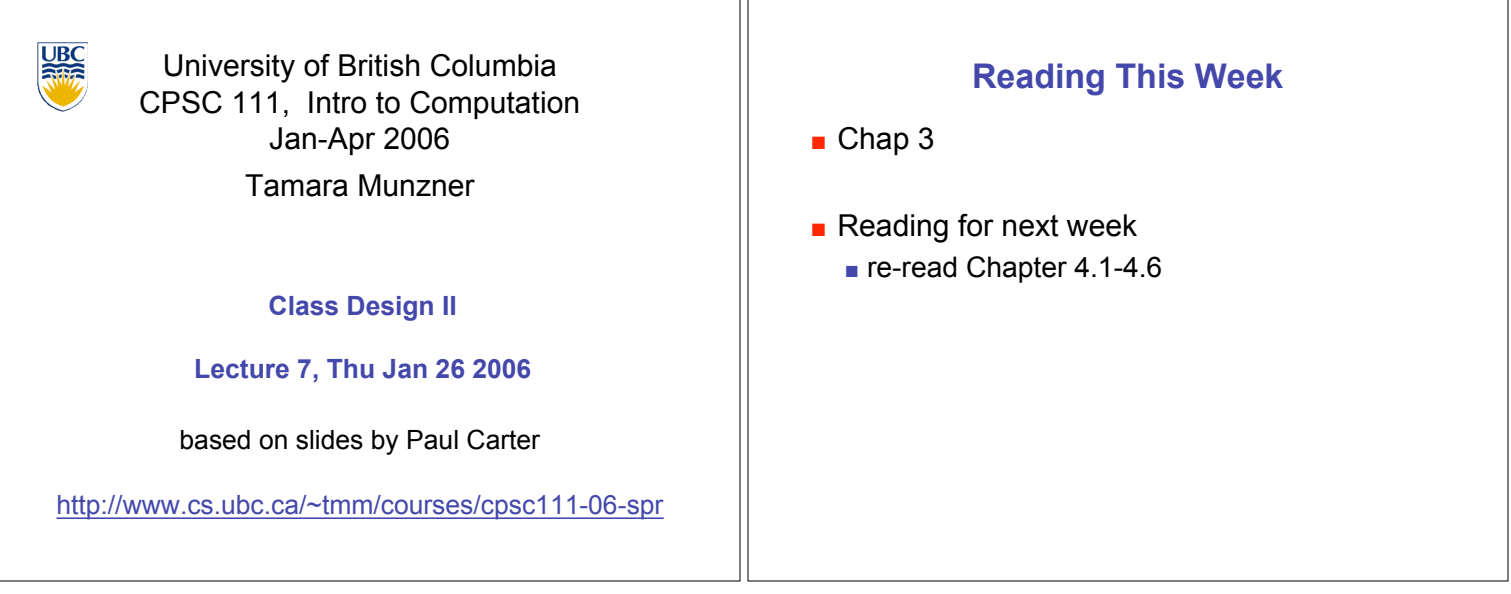

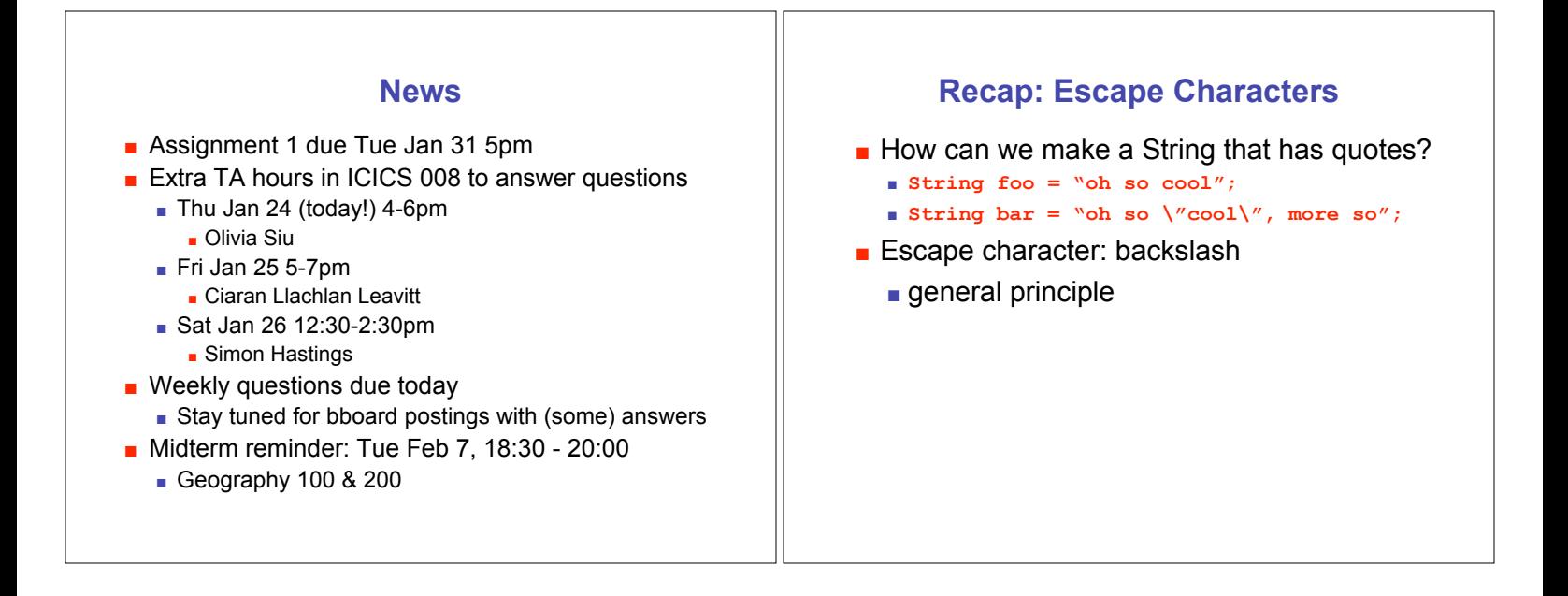

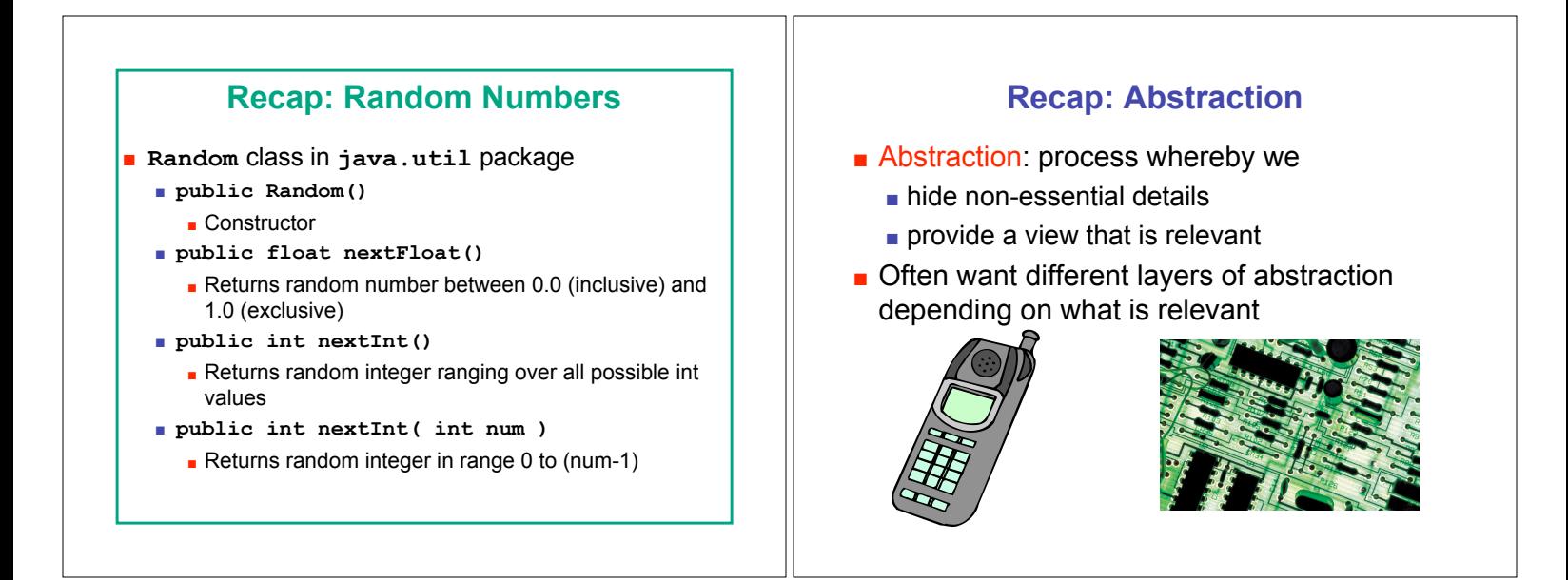

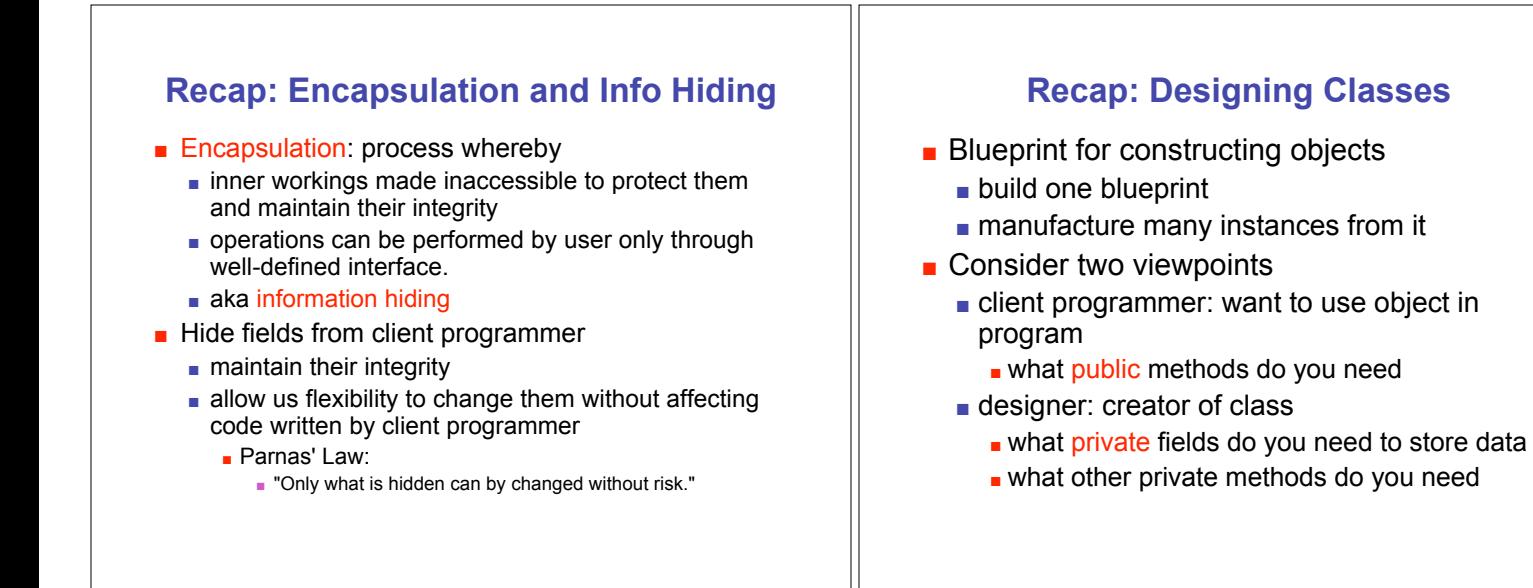

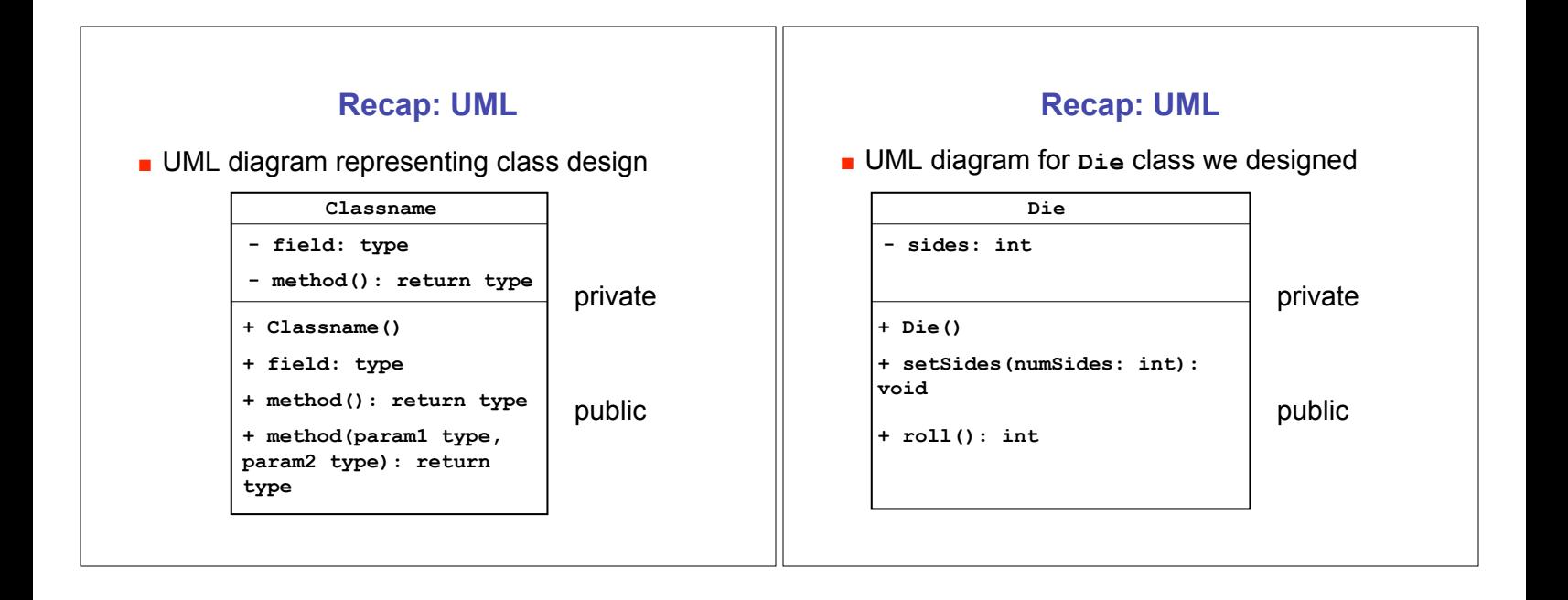

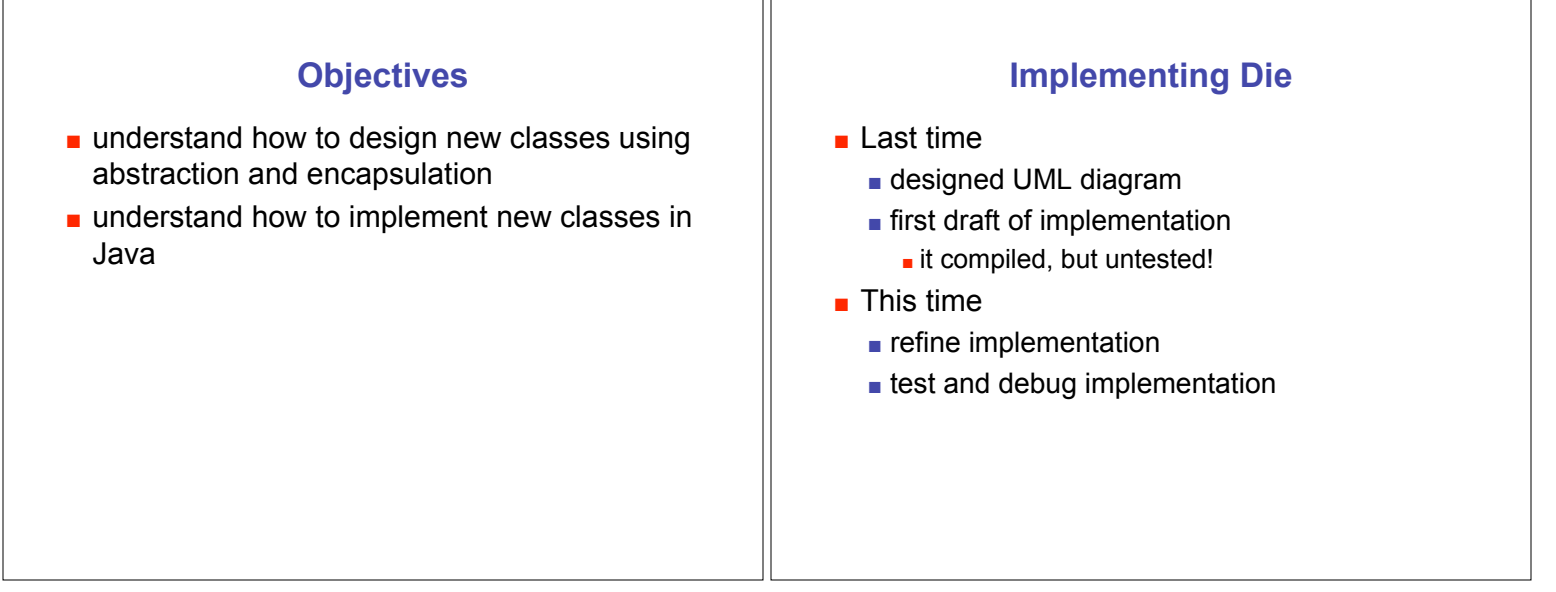

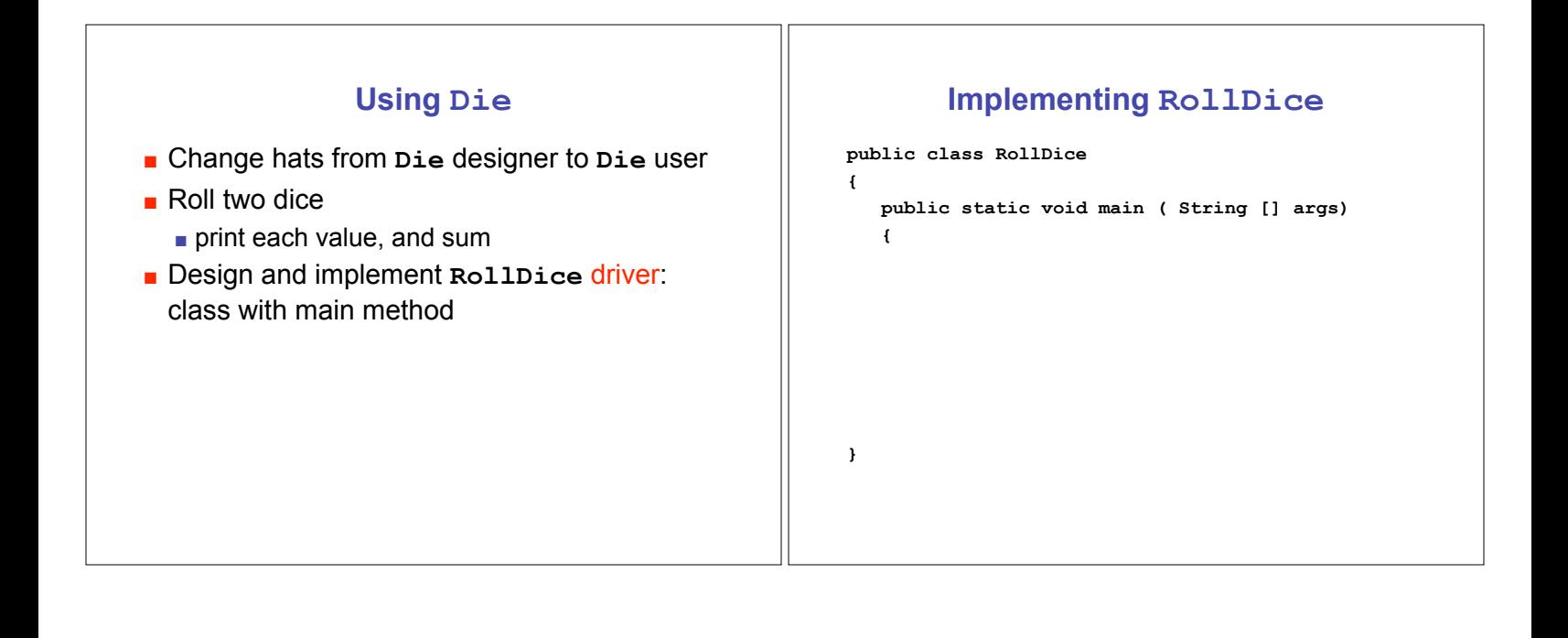

## **Separation and Modularity**

- **Design possibilities** 
	- ! **Die** and **RollDie** as separate classes
	- $\blacksquare$  one single class that does it all
- **EXECUTE:** Separation allows code re-use through modularity **another software design principle**
- ! One module for modeling a die: **Die** class
- Other modules can use die or dice ! we wrote one, the **RollDice** class
- **.** Modularization also occurs at file level
	- **n** modules stored in different files
	- also makes re-use easier

#### **Control Flow Between Modules**

- **So far, easy to understand control flow: order** in which statements are executed
	- **n** march down line by line through file
- **.** Now consider control flow between modules

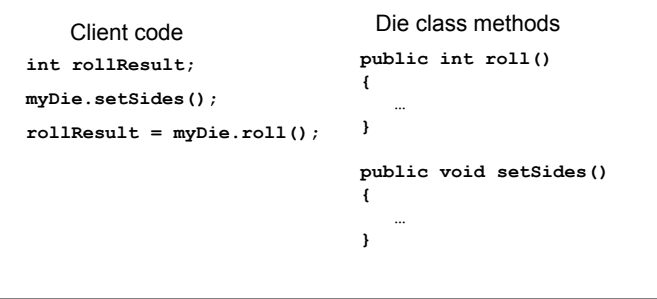

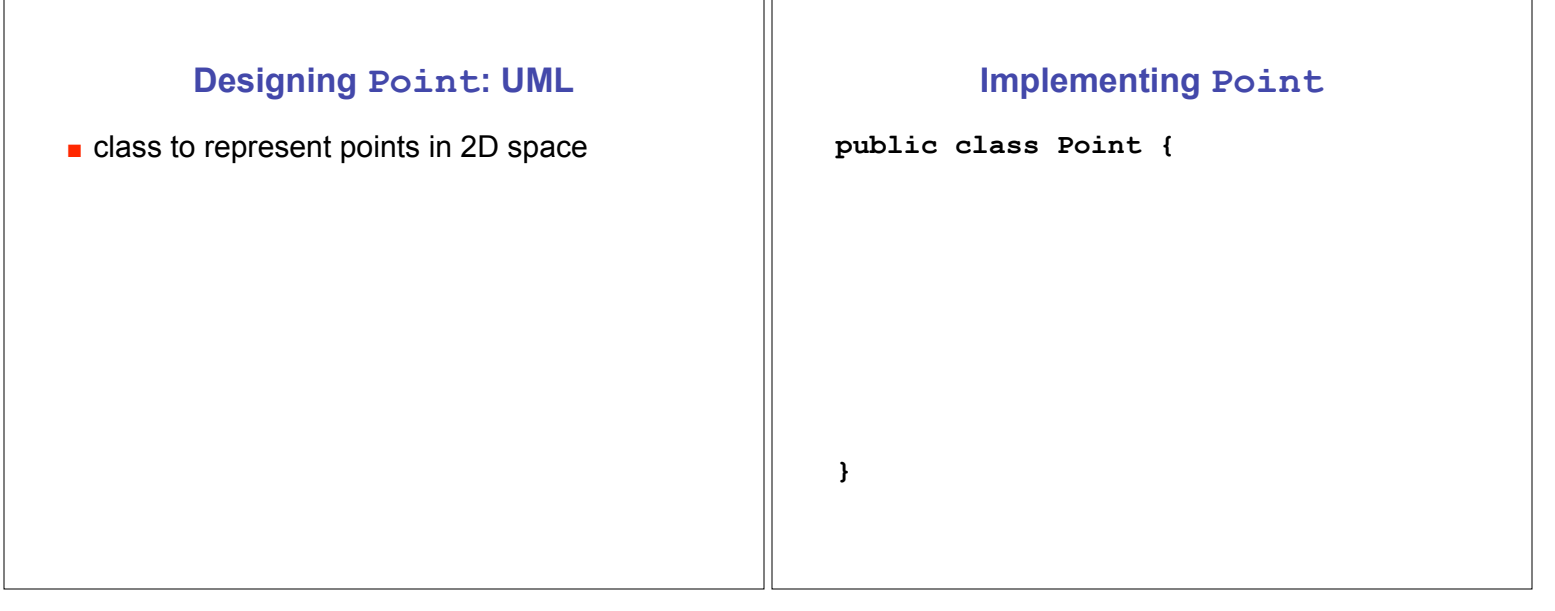

# **Formal vs. Actual Parameters**

- **n** formal parameter: in declaration of class
- **E** actual parameter: passed in when method is called
- **variable names may or may not match**
- $\blacksquare$  if parameter is primitive type
	- call by value: value of actual parameter copied into formal parameter when method is called
	- **.** changes made to formal parameter inside method body will not be reflected in actual parameter value outside of method
- **I** if parameter is object: covered later

## **Scope**

- **Exercise 5 Fields of class are have class scope:** accessible to any class member
	- ! in **Die** and **Point** class implementation, fields accessed by all class methods
- **Parameters of method and any variables** declared within body of method have local scope: accessible only to that method
	- $\blacksquare$  not to any other part of your code
- In general, scope of a variable is block of code within which it is declared
	- $\blacksquare$  **block** of code is defined by braces { }

# **Key Topic Summary**

Borrowed phrasing from Steve Wolfman

- **E** Generalizing from something concrete
	- **.** fancy name: abstraction
- $\blacksquare$  Hiding the ugly guts from the outside
	- **.** fancy name: encapsulation
- $\blacksquare$  Not letting one part ruin the other part
	- **E** fancy name: modularity
- $\blacksquare$  Breaking down a problem
	- **Example 1** fancy name: functional decomposition